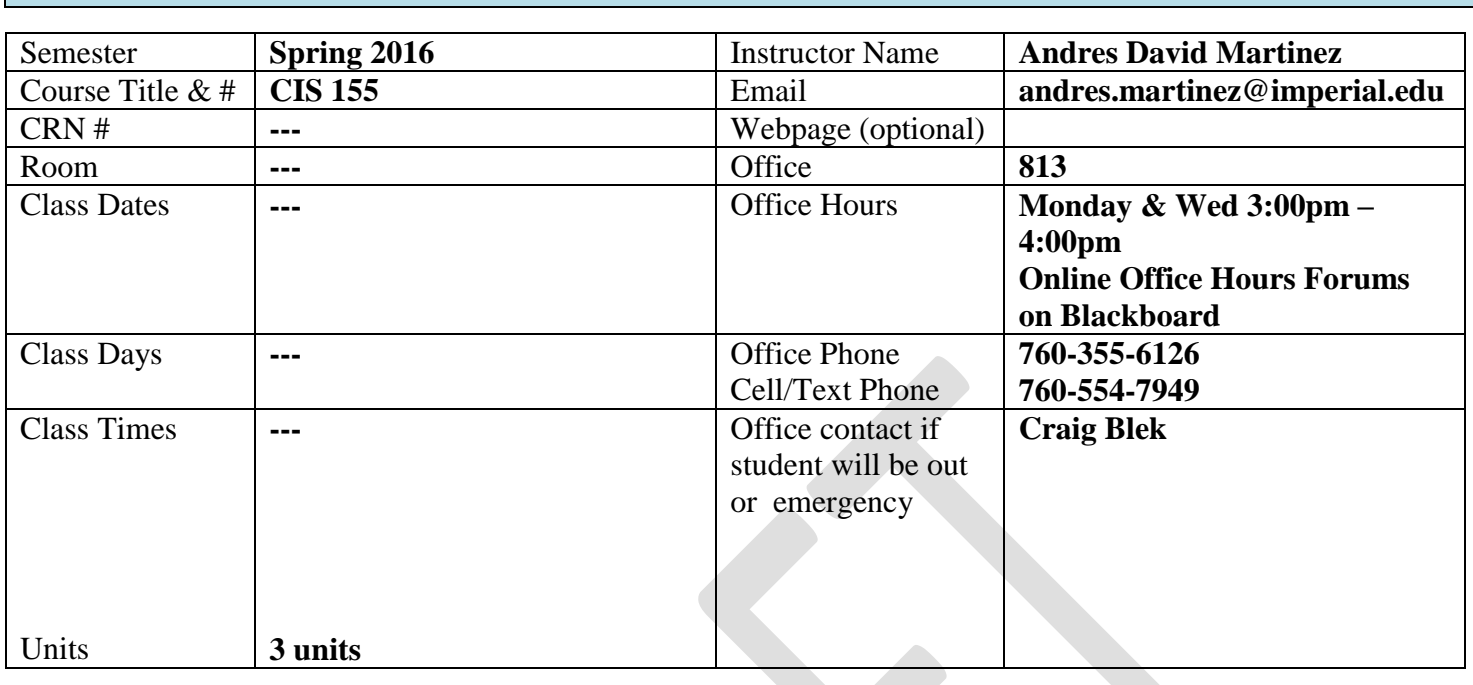

## **Basic Course Information**

## **Course Description**

CIS 155 provides a comprehensive yet concise introduction to Flash. The course begins with a discussion of fundamental concepts, which provides a context for learning and sets the stage for specific Flash skill development. A series of step-by-step tutorials follows, covering the range of basic to intermediate skills, including creating animations, using special effects, drawing objects, incorporating sound and video, and using ActionScript. Ultimately, advanced skills will be explored along with coverage of the updated features of Flash - such as enhancements to the workspace, positioning and working with objects in 3D spaces, producing interactive movies and navigation systems, importing Photoshop and Illustrator files, the Flash planning and workflow processes, and the Help feature - make this course an indispensable experience for anyone who wants to take full advantage of the program. (CSU)

#### **Student Learning Outcomes**

Upon course completion, the successful student will have acquired new skills, knowledge, and or attitudes as demonstrated by being able to:

- 1. Utilize several Flash tools and tactics learned throughout the course to produce an interactive flashbased website (ILO1)
- 2. Demonstrate the ability to effectively utilize the timeline and motion tween affects to produce animation. (ILO2)
- 3. Demonstrate the ability to use bone kinematics in a Flash animation. (ILO3)

# **Course Objectives**

Upon satisfactory completion of the course, students will be able to:

- 1. Recognize, locate, and navigate through all aspects of the new CS4 user interface.
- 2. Create, manipulate, and edit text and graphics to obtain desired graphical outcomes.
- 3. Understand, create, and edit symbols, filters and instances in 3D spaces.
- 4. Design, create, edit, and manipulate animation using several animation tools and techniques.
- 5. Utilize tweens and articulated motions with inverse kinematics to morph shapes.
- 6. Design, create, and edit a flash-based navigation menus and interactive movies.
- 7. Utilize and understand sound and sound formats in flash movies.
- 8. Explain and utilize components to create interactivity.
- 9. Load, control, and remove movie clips and masks in movie content.
- 10. Publish flash movies in numerous formats and contexts in a professional and web-friendly manner.

## **Textbooks & Other Resources or Links**

Adobe Creative Team 2012. *Adobe Flash Professional CS6 Classroom in a Book* 1st. Adobe Press ISBN: 9780321827333.

## **Course Requirements and Instructional Methods**

A USB thumb drive is recommended for this course (At least 8GB). It will be used to store and backup your assignments. You will need time outside of class to work on assignments. A personal copy of Flash CS6 would be best. You can download a full version trial that is good for 30 days on [www.adobe.com](http://www.adobe.com/)

## **Course Grading Based on Course Objectives**

Assignments (10) 5 pts each Attendance and Participation 10 pts Projects (2) 10 pts each Final Project (1) 20 pts

*\*Grade breakdown is subject to change*

## **Points**

90-100 A 89-80 B 79-70 C 69-60 D  $59 - 0 F$ 

#### **Attendance**

- A student who fails to attend the first meeting of a class or does not complete the first mandatory activity of an online class will be dropped by the instructor as of the first official meeting of that class. Should readmission be desired, the student's status will be the same as that of any other student who desires to add a class. It is the student's responsibility to drop or officially withdraw from the class. See General Catalog for details.
- Regular attendance in all classes is expected of all students. A student whose continuous, unexcused absences exceed the number of hours the class is scheduled to meet per week may be dropped. For online courses, students who fail to complete required activities for two consecutive weeks may be considered to have excessive absences and may be dropped.
- Absences attributed to the representation of the college at officially approved events (conferences, contests, and field trips) will be counted as 'excused' absences.
- Electronic Devices: Cell phones and electronic devices must be turned off and put away during class unless otherwise directed by the instructor.
- Food and Drink are prohibited in all classrooms. Water bottles with lids/caps are the only exception. Additional restrictions will apply in labs. Please comply as directed.
- Disruptive Students: Students who disrupt or interfere with a class may be sent out of the room and told to meet with the Campus Disciplinary Officer before returning to continue with coursework. Disciplinary procedures will be followed as outlined in the General Catalog.
- Children in the classroom: Due to college rules and state laws, no one who is not enrolled in the class may attend, including children.

# **Academic Honesty**

- Plagiarism is to take and present as one's own the writings or ideas of others, without citing the source. You should understand the concept of plagiarism and keep it in mind when taking exams and preparing written materials. If you do not understand how to correctly 'cite a source', you must ask for help.
- Cheating is defined as fraud, deceit, or dishonesty in an academic assignment or using or attempting to use materials, or assisting others in using materials, or assisting others in using materials, which are prohibited or inappropriate in the context of the academic assignment in question. Anyone caught cheating will receive a zero (0) on the exam or assignment and the instructor may report the incident to the Campus Disciplinary Officer, who may place related documentation in a file. Repeated acts of cheating may result in an F in the course and/or disciplinary action. Please refer to the General School Catalog for more information on academic dishonesty or other misconduct. Acts of cheating include, but are not limited to the following:
	- o plagiarism
	- o copying or attempting to copy from others during an examination or on an assignment;
	- o communicating test information with another person during an examination;
	- o allowing others to do an assignment or portion of an assignment
	- o use of a commercial term paper service

# **Additional Help – Discretionary Section and Language**

- Blackboard support center:<http://bbcrm.edusupportcenter.com/ics/support/default.asp?deptID=8543>
- Learning Labs: There are several 'labs' on campus to assist you through the use of computers, tutors, or a combination. Please consult your college map for the Math Lab, Reading & Writing Lab, and Learning Services (library). Please speak to the instructor about labs unique to your specific program
- Library Services: There is more to our library than just books. You have access to tutors in the learning center, study rooms for small groups, and online access to a wealth of resources.

# **Disabled Student Programs and Services (DSPS)**

Any student with a documented disability who may need educational accommodations should notify the instructor or the Disabled Student Programs and Services (DSP&S) office as soon as possible. The DSP&S office is located in Building 2100, telephone 760-355-6312 if you feel you need to be evaluated for educational accommodations.

# **Student Counseling and Health Services**

Students have counseling and health services available, provided by the pre-paid Student Health Fee. We now also have a fulltime mental health counselor. For information see [http://www.imperial.edu/students/student](http://www.imperial.edu/students/student-health-center/)[health-center/.](http://www.imperial.edu/students/student-health-center/) The IVC Student Health Center is located in the Health Science building in Room 2109, telephone 760-355-6310.

# **Student Rights and Responsibilities**

Students have the right to experience a positive learning environment and due process. For further information regarding student rights and responsibilities please refer to the IVC General Catalog available online at [http://www.imperial.edu/index.php?option=com\\_docman&task=doc\\_download&gid=4516&Itemid=762](http://www.imperial.edu/index.php?option=com_docman&task=doc_download&gid=4516&Itemid=762)

## **Information Literacy**

Imperial Valley College is dedicated to help students skillfully discover, evaluate, and use information from all sources. Students can access tutorials at [http://www.imperial.edu/courses-and-programs/divisions/arts-and](http://www.imperial.edu/courses-and-programs/divisions/arts-and-letters/library-department/info-lit-tutorials/)[letters/library-department/info-lit-tutorials/](http://www.imperial.edu/courses-and-programs/divisions/arts-and-letters/library-department/info-lit-tutorials/)

## **Anticipated Class Schedule / Calendar**

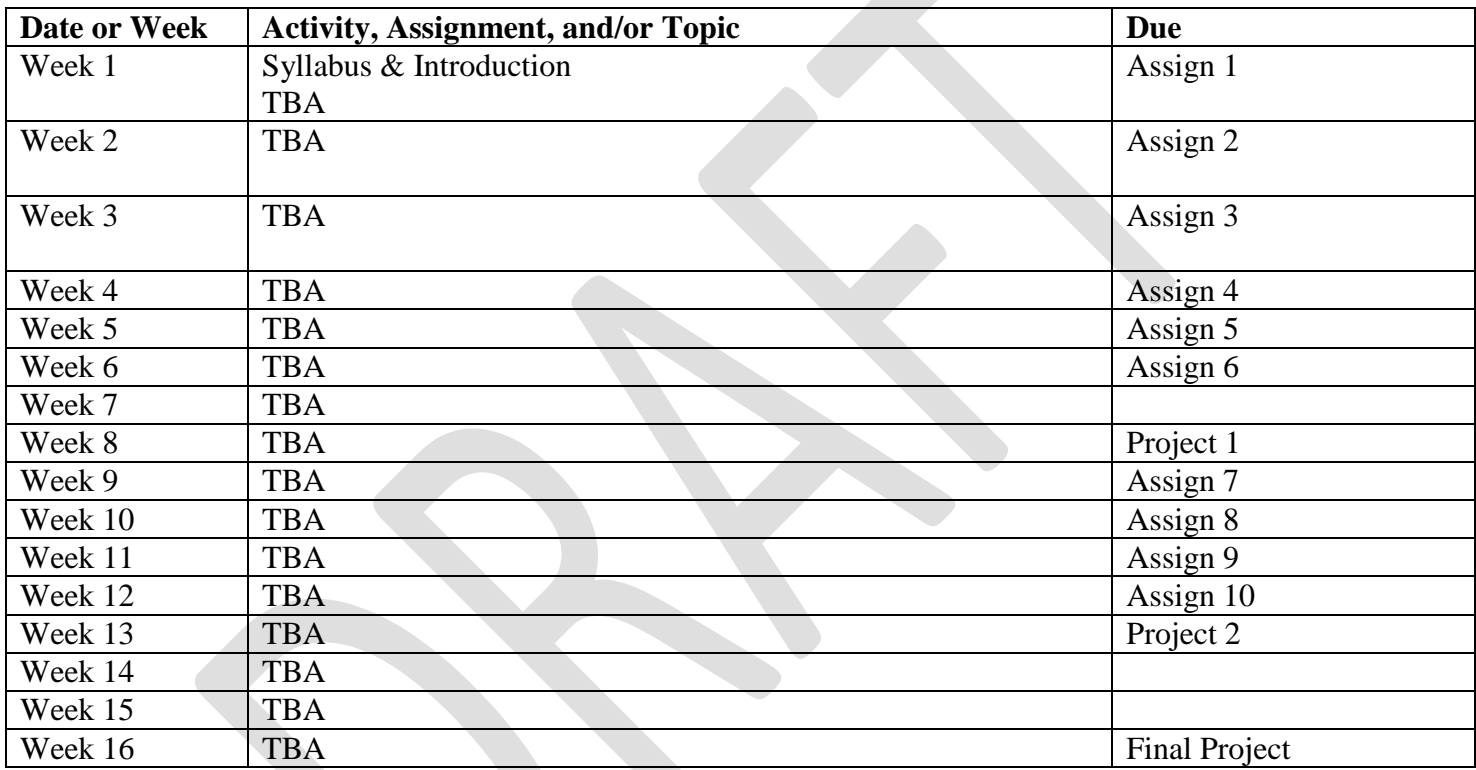

*\*Workflow is subject to change.*